# Structs and Unions

Nalini Vasudevan Columbia University

# struct

- Student attributes
	- Name
	- Sex
	- Age
	- Degree

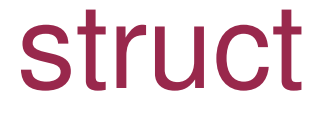

```
struct student
{
  char name[20];
  char sex;
  int age;
  char degree[20];
}
```
# struct example

```
struct student
```
 char name[20]; char sex; int age; char degree[20];

};

{

#### struct example

```
main()
\{struct student s1;
  strcpy(s1.name, "Nalini");
  s1.sex = 'F';sl.age = 45;strcpy(s1.degree, "PhD");
```
}

# union example

union student

 char name[20]; char sex; int age; char degree[20];

};

{

#### union example

```
main()
{
  union student s1;
  strcpy(s1.name, "Nalini");
  sl.sex = 'F';sl.age = 45;strcpy(s1.degree, "PhD");
  printf("%s\n", s1.name);
  printf("%c\n", s1.sex);
  printf("%d\n", s1.age);
  printf("%s\n", s1.degree);
```
}

# union example

```
main()
{
  union student s1;
  strcpy(s1.name, "Nalini");
  s1.sex = 'F';s1.age = 45;strcpy(s1.degree, "PhD");
  printf("%s\n", s1.name); /* PhD */
  printf("%c\n", sl.sex); /* P */printf("%d\n", s1.age); /* 4483152 */
  printf("%s\n", s1.degree); /* PhD */
}
```